# Property lists

York University CSE 3401 Vida Movahedi

# **Overview**

- Properties for symbols
- $\bullet$ Library example
- •Components of <sup>a</sup> symbol
- $\bullet$ Using setf with symbol components

#### [ref.: chap 7‐ Wilensky]

# **Properties**

- •Objects have properties, e.g. color, weight, etc.
- Symbols can have properties as well.
	- – To get the value of the property 'color' for symbol 'chair': > (**get** 'chair 'color) NIL
	- –- To set the value of the property 'color' for symbol 'chair': > (**setf** (get 'chair 'color) 'blue) **BLUE** > (get 'chair 'color) BLUE

# **Not set, or set to nil?**

• Assume we set the following properties:

> (setf (get 'food1 'taste) 'sour) SOUR> (setf (get 'food2 'taste) 'sweet) SWEET> (setf (get 'food2 'peanutfree) nil) NIL

• If we access the value of properties: > (get 'food1 'peanutfree) NIL> (get 'food2 'peanutfree) NILNil means "**not set**". L Nil means "**set to nil**" .

# **Not set, or set to nil? (cont ) (cont.)**

• To distinguish, we can use get with 3 arguments

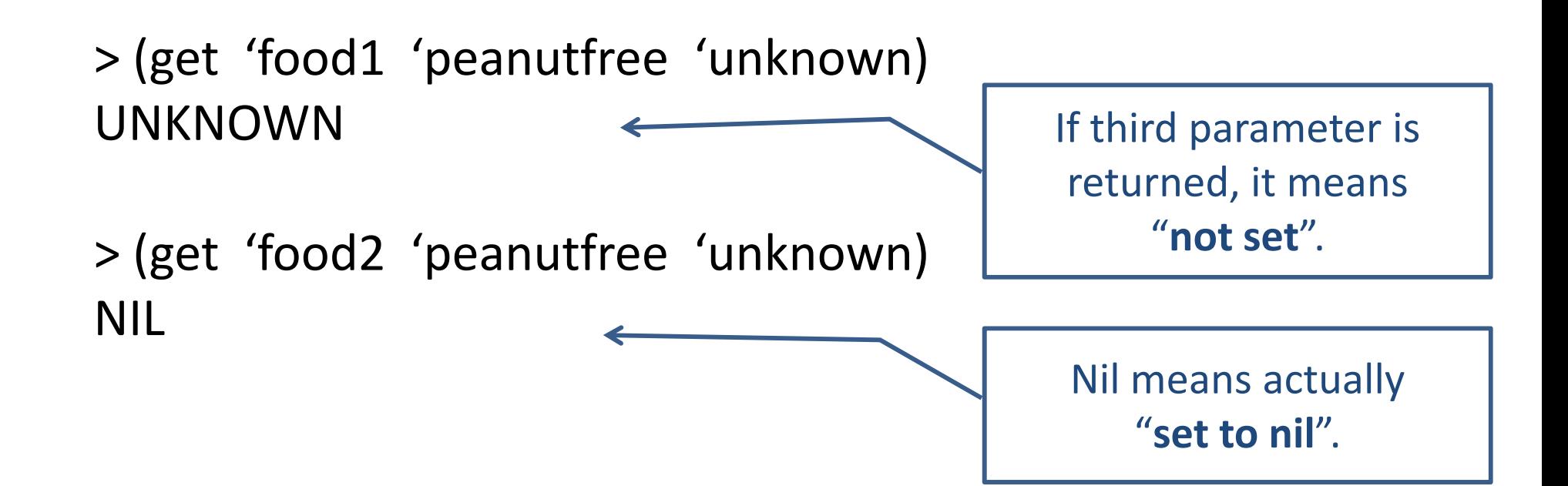

• The third argument is an **optional** argument, while the first two arguments are **required** arguments.

# **Library example**

- We can use <sup>a</sup> global variable **library** to store the list of books.
- A function to add <sup>a</sup> book:
	- > (defun addbook (bookref newtitle newauthor) (setf (get bookref 'title) newtitle) (setf (get bookref 'author) newauthor) (setq **library** (cons bookref **library**)) bookref)

ADDBOOK

# **Library example (cont ) (cont.)**

 $>$  (seta library nil)  $\sim$  Three argument, last two are lists (setq library nil) NIL> (addbook' book1 '(common lispcraft) '(robert wilensky))<br>BOOK1 > (addbook 'book2 '(programming in prolog) '(william clocksin))

BOOK2

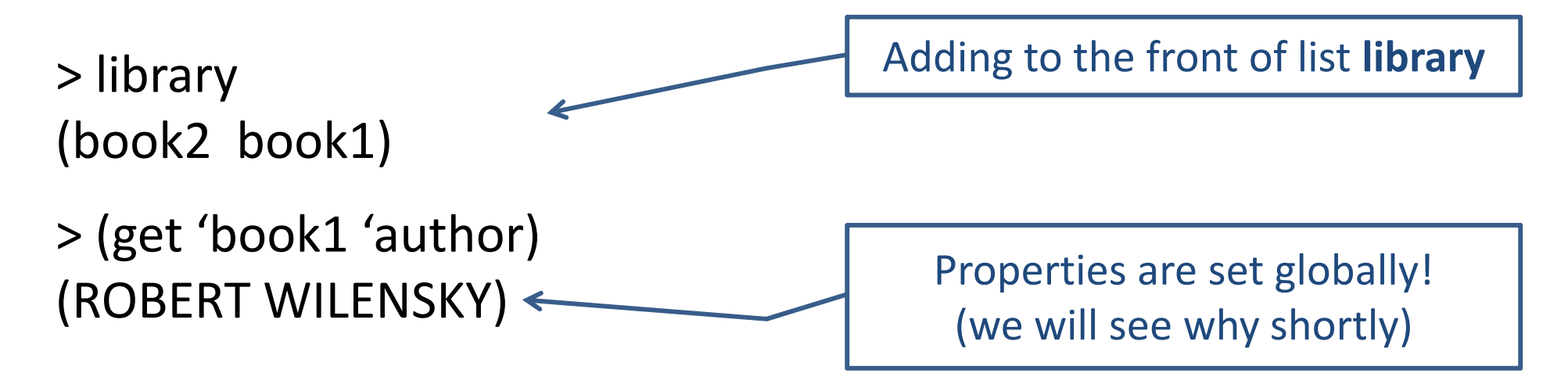

# **Library example (cont ) (cont.)**

 $\bullet$  A function to retrieve information, for example:

```
> (retrieveby 'author '(robert wilensky))
(BOOK1)
```
> (defun **retrieveby** (property value) (do ( (lst **library** (cdr lst)) ( result nil (if ( equal (get (car lst) property) value) (cons (car lst) result)

```
result)))
```
((null lst) result)))

- $-$  Two index variables: lst and result
- **Links of the Company** — <u>Variable lst</u> is initially set to library. In each loop, the head is checked, and then it is set to the tail
- –— <u>Variable result i</u>s initially set to nil (empty list). In each loop, if a relevant book is found it will be added to the front of result.

# **Library example (cont ) (cont.)**

- Exercises:
	- 1. Write a function that deletes from the library.
	- 2. Write <sup>a</sup> retrieving function that works if we have the value of the property partially, for example:
		- > (retrieveby2 'author 'robert)  $(BOOK1)$
	- 3. Write <sup>a</sup> function that retrieves books by searching in values of all properties, e.g. >(retrieveall 'robert) (BOOK1)

# **Uniqueness of symbols**

- **Symbols** can refer to different **variables**.
- Properties are attributes of the symbol, **not** the variables it can refer to!
- Unlike the variables they refer to, symbols are **unique**.
- Therefore changes to properties of <sup>a</sup> symbol are not local, but are **global**.

# **Example**

**> (setq <sup>x</sup> 5)** 5**> (setf (get 'x 'color) 'red)** REDD d d d d d d d d d bound and local here

x: a global variable here

x: a formal parameter, therefore

**> (defun f1 (x) (setq <sup>x</sup> (+ <sup>x</sup> 2)) (setf (get 'x 'color) 'blue) 'done) ( ( )( q( ))( (g )))**F1

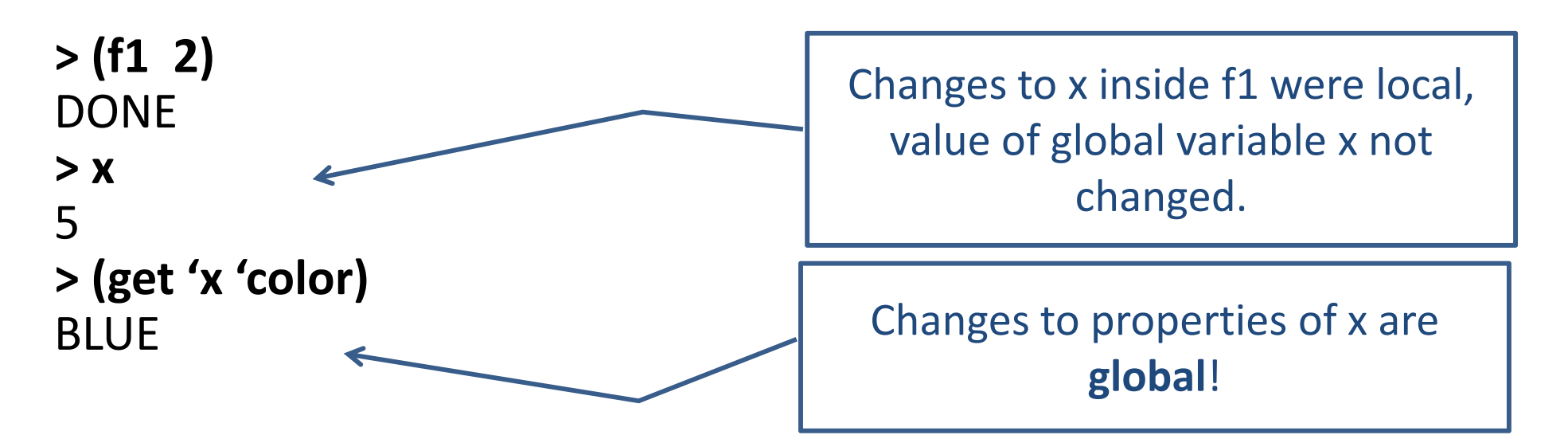

# **Four components of <sup>a</sup> symbol**

**[ http://xahlee.org/elisp/Symbol‐Components.html]**

- Each symbol in LISP has
	- Print name:

a string, for reading and printing the symbol's name

– Value:

The current value of the symbol as <sup>a</sup> **variable**

– Function:

The function definition for the symbol

–— Property list: The property list of the symbol

# **Four components of <sup>a</sup> symbol (cont ).**

```
> (setq x 5)
5> (defun x (y) (* 100 y))
X> (setf (get 'x 'comment) '(this is a comment))
(THIS IS A COMMENT)
```
#### **> (symbol‐name 'x)** "X"

```
> (symbol‐value 'x)
```

```
5
```
**> (symbol‐function 'x)** #<FUNCTION X (Y) (DECLARE (SYSTEM::IN‐DEFUN X)) (BLOCK X (\* 100 Y))>

#### **> (symbol‐plist 'x)** (COMMENT (THIS IS A COMMENT) SYSTEM::DEFINITION ((DEFUN X (Y) (\* 100 Y)) .

## **Using setf with symbol components**

- Setf to set value (instead of setq) (setq x 20)  $=$  (setf (symbol-value 'x) 20)
- Setf to set property list (setf (get 'chair 'color) red) (setf (get 'chair 'height) 50)

= (setf (symbol‐plist 'chair) '(height 50 color red))

• Setf to set function definition (instead of defun) (setf (get 'chair 'height) 50)<br>(etf to set function definition (instead of<br>(defun f1 (x) (\* x 100)) (setf (symbol‐function 'f1)

(lambda (x) (\* x 100))